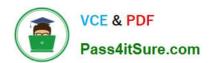

# **ST0-306**<sup>Q&As</sup>

Symantec Enterprise Vault 11.x Technical Assessment

# Pass Symantec ST0-306 Exam with 100% Guarantee

Free Download Real Questions & Answers PDF and VCE file from:

https://www.pass4itsure.com/st0-306.html

100% Passing Guarantee 100% Money Back Assurance

Following Questions and Answers are all new published by Symantec Official Exam Center

- Instant Download After Purchase
- 100% Money Back Guarantee
- 365 Days Free Update
- 800,000+ Satisfied Customers

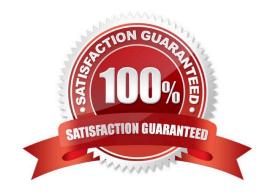

### https://www.pass4itsure.com/st0-306.html 2024 Latest pass4itsure ST0-306 PDF and VCE dumps Download

#### **QUESTION 1**

What does an Administrator need to do first to enable Journal Archiving?

- A. manually create the Journal archive
- B. run the Exchange Journaling Task
- C. run the Enable Journal Mailbox wizard
- D. set up a separate Vault Store for journaling

Correct Answer: A

#### **QUESTION 2**

Which component can be placed on a non-clustered resource?

- A. MSMQ data
- B. Vault Store Partitions
- C. Enterprise Vault application binaries
- D. Index locations

Correct Answer: C

#### **QUESTION 3**

An administrator notices the number of messages being archived per hour by the Exchange Journal Task is significantly lower than normal when compared to the baseline archiving rate.

Which two explanations could be the cause of the performance reduction? (Select two.)

- A. SQL database fragmentation has occurred
- B. the journal task\\'s archiving schedule window is too small
- C. one of the two journal tasks targeting the journal mailbox is failing to run
- D. the version of MAPISVC.inf is incompatible
- E. there is an intermittent connectivity problem between the Enterprise Vault and Exchange servers

Correct Answer: AE

# QUESTION 4

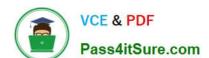

### https://www.pass4itsure.com/st0-306.html

2024 Latest pass4itsure ST0-306 PDF and VCE dumps Download

Which component must be enabled for a user to access their archive with IMAP?

- A. Enterprise Vault Search
- B. Metadata Store
- C. MIME Optimized Single-Instance Storage
- D. TCP port 443

Correct Answer: B

#### **QUESTION 5**

Which two reports require monitoring to be enabled? (Select two.)

- A. Enterprise Vault Server Task Health Status
- B. Enterprise Vault Server Seven Day Health Status
- C. Exchange Server Journal Mailbox Archiving Health
- D. Archive Item Access
- E. Archive item Access Trends

Correct Answer: BC

ST0-306 PDF Dumps

ST0-306 VCE Dumps

ST0-306 Study Guide